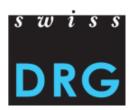

# A Platform for DRG development with seamless integration of medical decision trees and cost calculation

Lukas Nick, Urs Gerber SwissDRG AG, Bern

#### **Agenda**

- Background: The SwissDRG System
- An In-House Built DRG Development Platform
- Example of a Development Step

## Since 2012, Hospitals reimbursed based on DRG System

- DRG system categorizes patients into ~1000 DRGs.
   Hospitals reimbursed by DRG-based flat rate.
- DRG system should cover *average* yearly costs of all Swiss hospitals
   ⇒ maximize R2 (proportion of cost variance explained by DRG grouping)
- DRG system should make sense in medical terms transparent and comprehensible

3

## **DRG System Adapted Yearly**

- ...to new diagnoses and procedures
- Change requests from the healthcare community must be evaluated and, if useful, integrated

## SwissDRG System Based on all Hospitals' Patient Data

 Yearly data collection from most Swiss hospitals (285 in 2021)

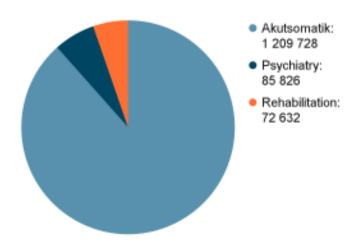

5

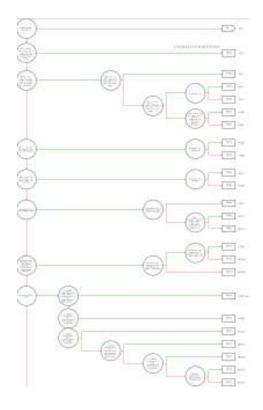

#### Set of Rules as a Hierarchical Decision Tree

- Nodes with If-Then decisions with refined medical logics
- Leafs with DRGs

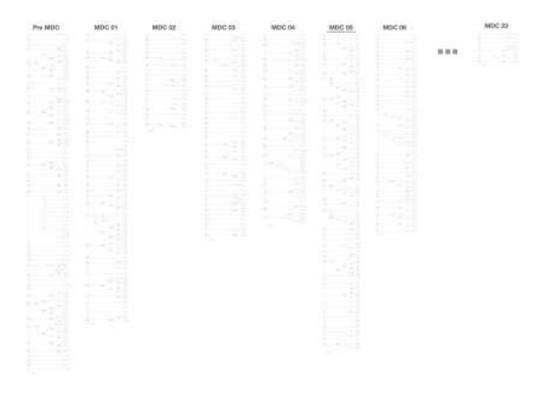

## Example DRG "F98A"

"Endovascular heart valve surgery, with aortocoronary bypass or intensive care complex treatment with > 196 /360 cost points."

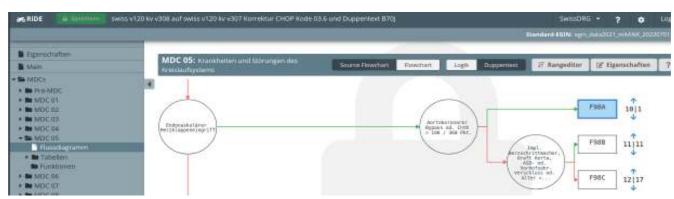

## **Decision Nodes Contain Logical Expressions**

"artoconoral bypass or intensive care complex treatment with > 196/360 points"

Aortokoronarer Bypass od. IntK > 196 / 360 Pkt.

1 SRG IN TABLE(A02870RA)
2 OR SRG IN TABLES (C02798NO, C02801NO)

SRG = "surgery"
= any procedure

Logics can be nested or refer to functions which encapsulate other logic.

9

#### **Agenda**

- Background: The SwissDRG System
- An In-House Built DRG Development Platform
- Example of a Development Step

## Motivation: New Medical Requirements

- Before 2020 SwissDRG Inc. has worked for almost 10 years with standalone Windows based system.
- To facilitate collaboration and cover new needs and gain flexibility to adapt to future needs of the medical development team, SwissDRG developed a tool in-house

11

## **Faster System Development**

- Changes in the DRG system are evaluated immediately within the tool:
  - ⇒ integrated...
    - o system development and
    - o calculation with patient data

## Higher Quality through Immediate Feedback

- A set of validations runs concurrently while editing; e.g.
  - o table with invalid diagnosis codes
  - o invalid logic expressions
  - o invalid DRG names
- Users can tick off validations and comment on them.

Before: validation only at the end of a development cycle => over 1000 warnings, many of them irrelevant

13

#### Validations: List Links to Problem Position

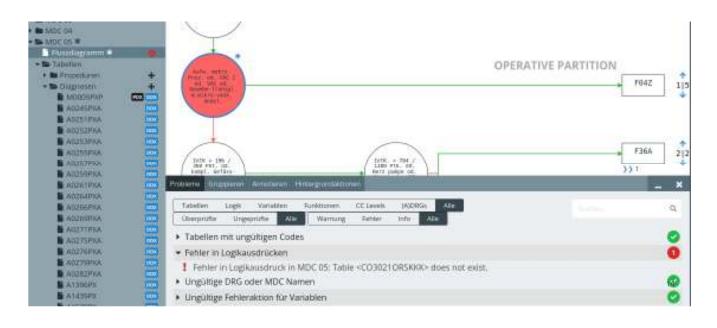

## Monitoring: Machine Load; Automatic Replication

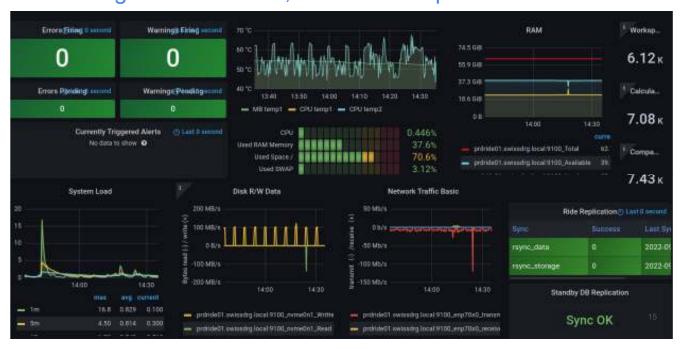

## Agenda

- Background: The SwissDRG System
- An In-House Built DRG Development Platform
- Example of a Development Step

## **Example Overview**

- 1. extend a rule system by adding a conditional split
- 2. group the patient data with the changed rule system
- 3. compare the differences between current and new grouping
- 4. calculate the new catalog
- 5. compare the catalog between current and new catalog

17

## Extend a System by Adding a Conditional Split

#### Start: base DRG F04:

"Elaborate multi-stage procedures or complex vacuum treatment with existing intervention or tissue transplantation with microvascular anastomosis for diseases and disorders of the circulatory system"

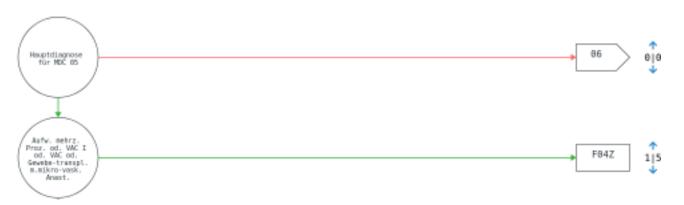

## Adding the split

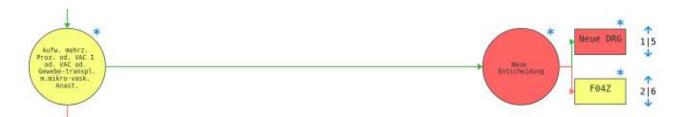

insert a new decision node and a new DRG

Red: missing logic, missing DRG name

19

# Editor assists in writing correct logic expressions

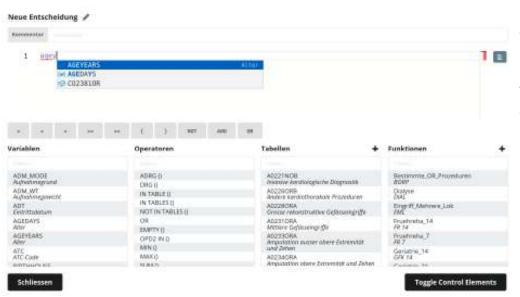

The editor suggests existing function or variable or table names.

## Editor checks syntax and semantics

#### 1 AGEYEARS > 130

▲ 3 1 of 1 problem

Value <130> is invalid for variable <AGEYEARS>. Valid values are: (0, 124)

Check happens while writing logical expressions.

2

## Adding the split logic

#### Neue Entscheidung 🧳

| Komment | r Kommentar   |  |
|---------|---------------|--|
|         |               |  |
| 1       | AGEYEARS > 96 |  |

"age older than 96 (years)"

#### Name the new DRG

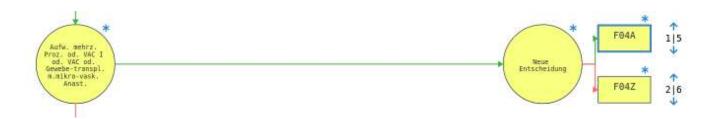

All elements affected by the change are marked.

23

## Changes in Fitness Criteria

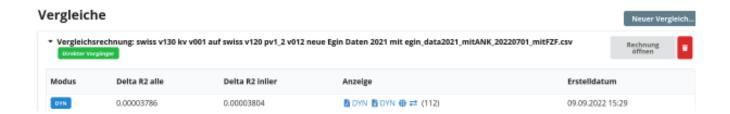

Difference in fitness criterion R2 (variance explained by the DRG grouping specified by this changed set of grouping rules)

# Statistics of the Differences between the two Groupings

| Ra-<br>ng | DRG  | Fall-<br>anzahl<br>alle | Kosten<br>Mw al-<br>le | Kosten<br>Str alle | Kosten<br>HK alle | Tagesk.<br>MW<br>alle | VWD<br>Mw<br>alle | Diffk.<br>Mw<br>alle | Fall-<br>anzahl<br>inlier | Kosten<br>Mw in-<br>lier | Kosten<br>Str in-<br>lier | Kosten<br>HK in-<br>lier | Tagesk.<br>MW<br>inlier | VWD<br>Mw<br>inlier | VWD<br>Str<br>inlier | VWD<br>HK<br>inlier | Diffk.<br>Mw<br>inlier | O<br>V<br>M<br>V | L-<br>TP | H-<br>TP |
|-----------|------|-------------------------|------------------------|--------------------|-------------------|-----------------------|-------------------|----------------------|---------------------------|--------------------------|---------------------------|--------------------------|-------------------------|---------------------|----------------------|---------------------|------------------------|------------------|----------|----------|
| 0         | F04A | 0                       | 0                      | 0                  | 0.0%              | 0                     | 0.00              |                      | 0                         | 0                        | 0                         | 0.0%                     | 0                       | 0.00                | 0.00                 | 0.00                |                        | 0                | 0        | 0        |
| 5         | F04A | 112                     | 94000                  | 40670              | 69.8%             | 2351                  | 42.29             |                      | 87                        | 81639                    | 30704                     | 72.7%                    | 2449                    | 34.56               | 9.78                 | 77.94               |                        | V                | 12       | 53       |
| 5         | F04A | 112                     | 94000                  | 40670              | 69.8%             | 2351                  | 42.29             | 94000                | 87                        | 81639                    | 30704                     | 72.7%                    | 2449                    | 34.56               | 9.78                 | 77.94               | 81639                  |                  | 12       | 53       |
| 5         | F04Z | 124                     | 90973                  | 40734              | 69.1%             | 2338                  | 41.32             |                      | 95                        | 79083                    | 30872                     | 71.9%                    | 2424                    | 33.78               | 10.00                | 77.15               |                        | V                | 11       | 52       |
| 6         | F04Z | 12                      | 62713                  | 29971              | 67.7%             | 2215                  | 32.25             |                      | 8                         | 53798                    | 21267                     | 71.7%                    | 2161                    | 26.50               | 12.13                | 68.60               |                        | A                | 10       | 47       |
| 1         | F04Z | -112                    | -28260                 | -10763             | -1.4%             | -123                  | -9.07             | 94000                | -87                       | -25285                   | -9605                     | -0.3%                    | -263                    | -7.28               | 2.13                 | -8.55               | 81408                  |                  | -1       | -5       |

Shows statistics of differences in number of patients, cost and length of stay:

- average

DRG-Verschiebungen: 112

- standard deviation

25

## Evaluate shifted patient cases

F04A

F04Z

F04Z

F04Z

F04Z

F04A

F04A

Which patients "moved" into new DRG "F04A"?

## Examine individual shifted patients

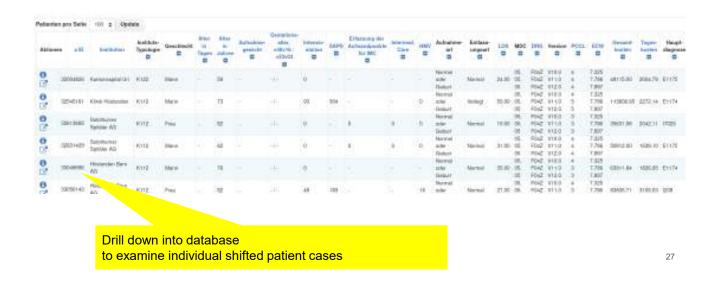

## Catalog: Statistics per DRG

#### Katalog

| Kennza | hien Kata | olog Grafiken  |        |           |           |           |                    |        |       |         |       |      |      |        |
|--------|-----------|----------------|--------|-----------|-----------|-----------|--------------------|--------|-------|---------|-------|------|------|--------|
| PCG    | nr_cases  | n_cases_tr_out | n_hosp | avg_costs | med_costs | std_costs | DMI                | CMI    | 12    | 96      | MAPE  | MAG  | RMSE | med_R2 |
| Egin   | 63075     | 3487           | 62     | 25333     | 18093     | 26870     | 1.800              | 32.945 | 1.875 | 798.547 | 8.215 | 4658 | 9499 | 0.118  |
| TP21A  | 135       | 10             | 27     | 17793     | 13277     | 15363     | <br>1.536          | 23.160 | 0.779 | 879.497 | 0.367 | 1016 | 2102 | 0.080  |
| TP218  | 6940      | 901            | 46     | 17322     | 12197     | 17530     | 0.967              | 23.526 | 8.992 | 740.472 | 8.302 | 2950 | 8016 | 0.080  |
|        |           |                |        |           |           |           | DMI: Day Mix Index |        |       |         |       |      |      |        |

Based on the changed rule system, a catalog with new cost-weight was calculated. Using this new catalog, cost and demographic statistics were calculated.

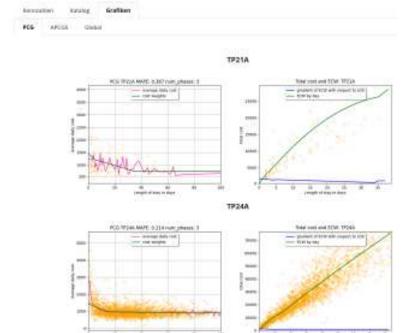

## Catalog diagrams

Diagrams show average cost and compensation, given this catalog.

20

#### Conclusion

We developed an infrastructure that allows...

- graphical manipulation of system rules
   AND
   quick simulation of the effects all the way to generating cost weights per
   DRG and calculating case mix indices for all patients.
- quick adaptation of the system, e.g. in case of pandemics
- implementation of new features based on user requirements within 2-4 weeks

#### Join us for the Live Demo

Join us for a demo (and a drink):

today 17:30 in Room "D"

## We are happy to answer your questions:

Lukas Nick: <a href="mailto:lukas.nick@swissdrg.org">lukas.nick@swissdrg.org</a>

Urs Gerber: <a href="mailto:urs.gerber@swissdrg.org">urs.gerber@swissdrg.org</a>

Simon Hölzer: simon.hoelzer@swissdrg.org

- Since 2012: patients categorized (grouped) into DRGs
- Comprehensive flat rate as an objective: DRG valuation (cost weights) includes operating costs as well as costs for infrastructure
- Reimbursement mechanism:
   Individual baserate x Cost weight (of DRG catalogue) + additional payments
   = payment per hospitalized patient (inpatient case) = flate rate
- Hospital financing mechanism: sum of flat rates (of inpatient cases) + payment for community services

33

## Continuous Mirroring and Backup

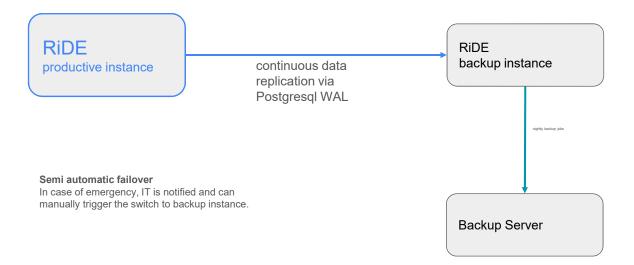

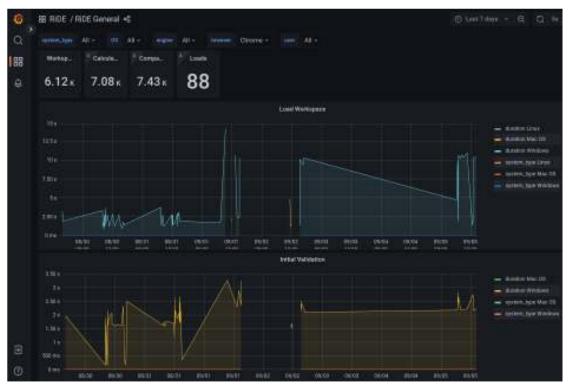

## Monitoring:

Application Performance

35

Group patient set with updated rules, calculate statistics

"Egin": patient data set

| IN:                                 |           |                          |     |                |            |
|-------------------------------------|-----------|--------------------------|-----|----------------|------------|
| egin_tarpsy2021-withAnk-20220712009 | 36_182.09 | 6                        |     |                |            |
| + Erweiterte Optionen (R2)          |           |                          |     |                |            |
| initiar Filber:                     |           | OVMV Konfiguration:      |     | High Trimpoint | Konstante: |
| inler_filter_config_null.c2conf     | *         | awmy_config_stull_r2conf | 7/2 | 17             | 0          |
| Arbeitsbereich abschliessend an     | npassen:  |                          |     |                |            |
| neu TV70A für LOS>90                |           |                          |     |                |            |
| Beschreibung:                       |           |                          |     |                |            |
| TP70 gesplittet aufgrund LOS>6      | 90 => TP7 | OA.                      |     |                |            |
| Festgelegte Grouperversion:         |           |                          |     |                |            |
| 1.4.1                               |           |                          |     |                | *          |

## Catalog with fitness statistics

#### Katalog

| Kennzahlen      | <b>Katalog</b> Grafiken |           |             |                         |                     |              |         |  |  |
|-----------------|-------------------------|-----------|-------------|-------------------------|---------------------|--------------|---------|--|--|
| MAPE            |                         | RMSE      |             | Correlation Coefficient |                     | Bezugsgrösse |         |  |  |
| 0.2139406614411 | 1579                    | 9443.9    | 42641463724 | 0.9363332071383937      | 0.93633332071383937 |              |         |  |  |
|                 |                         |           |             |                         |                     |              |         |  |  |
| pcg             | mape                    | num_cases | num_phases  | norm_factor             | regpt_1             | regpt_2      | regpt_3 |  |  |
| TP21A           | 0.318                   | 215       | 3           | 1                       | 1                   | 7            | 62      |  |  |
| TP21B           | 0.201                   | 6943      | 3           | 1                       | 1                   | В            | 80      |  |  |

- Overall fitness statistics (for entire patient set)
- Fitness statistics per DRG

37

# **Technology**

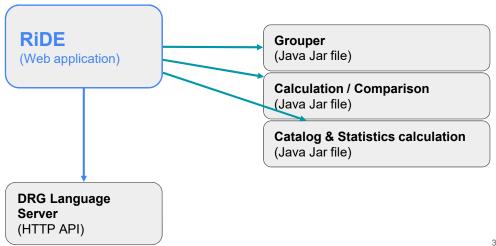